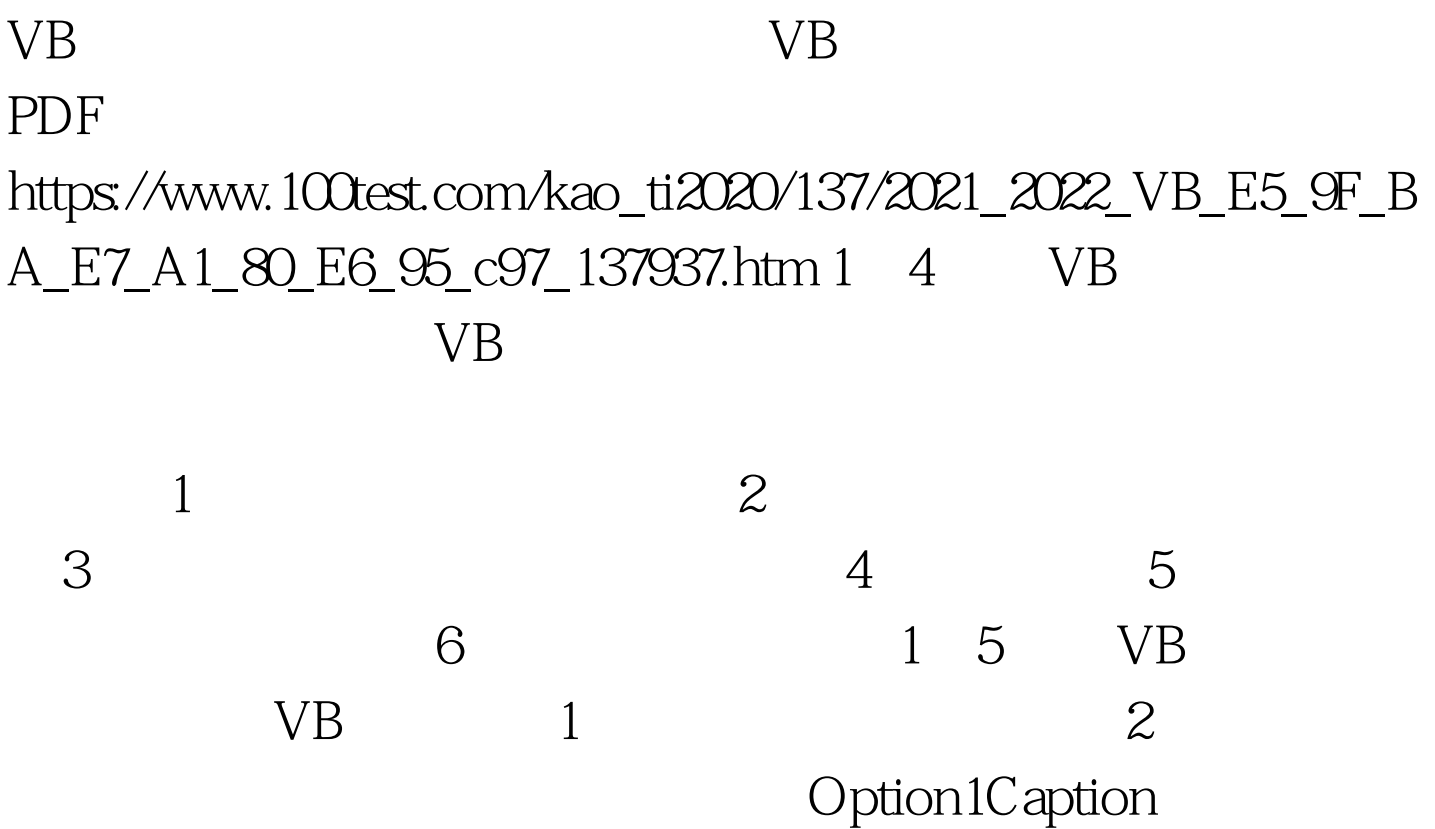

Option2Caption BackColoramp. Forecoloramp. Font Label1Caption VB Forecoloramp. Font AutoSizeTrue BackStyleO-Transparent (  $\qquad$  )Command1Caption  $100Test$ 

www.100test.com